# 7 Hiding Implementation Details

Last time we saw the *Specification Design Pattern* as a rather mechanical way to get an implementation that almost out-of-the-box implements a specification for an ADT, using a natural representation via concrete subclasses capturing what each of the creators of the ADT is doing.

That design pattern however reveals a lot of implementation details. The problem with reveal implementation details is that (1) it is information that is not part of the ADT signature, so it shouldn't be available, and (2) if it's there, someone will use it, and if someone uses it, that someone will be in trouble if later on you come back and reimplement the ADT using another implementatin that still satisfies the specification but does not reveal quite the same information as your original implementation.

Let's illustrate this with an example, which will come in handy later.

## 7.1 Another Example: Lists of Integers

Here is a straightforward ADT for lists of integers:

#### CREATORS

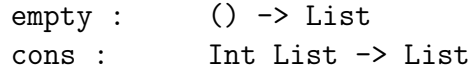

### OPERATIONS

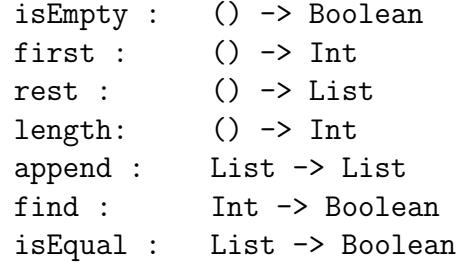

and the obvious specification:

 $empty()$ .is $Empty() = true$  $cons(n,L)$ .isEmpty() = false

$$
cons(n, L) . first() = n
$$
\n
$$
cons(n, L) . rest() = L
$$
\n
$$
empty().length() = 0
$$
\n
$$
cons(n, L) . length() = 1 + L . length()
$$
\n
$$
empty().append(M) = M
$$
\n
$$
cons(n, L) . append(M) = cons(n, L . append(M))
$$
\n
$$
empty().find(f) = false
$$
\n
$$
cons(n, L) . find(f) = {true\n if n = f\n const(n, L) . find(f) = {true\n if L.find(f) = true\n false otherwise\n
$$
\n
$$
empty().isEqual(M) = {true\n false otherwise\n otherwise\n
$$
\n
$$
cons(n, L) . isEqual(M) = {false\n if M . isEmpty() = true\n true if n = M . first() and L . isEqual(M . rest())
$$

Applying the Specification Design Pattern, and providing a reasonable implementation for the canonical methods, we get something like:  $\sqrt{2}$   $\sqrt{2}$   $\sqrt{2$ 

```
/*
 * The default result of the Specification Design Pattern
 *
 */
object List {
 def empty () : List = new ListEmpty()
 def cons (n:Int, L:List) : List = new ListCons(n,L)
}
abstract class List {
  def isEmpty () : Boolean
```

```
def first () : Int
 def rest () : List
 def length () : Int
 def append (M:List) : List
 def find (f:Int) : Boolean
 def isEqual (M:List) : Boolean
}
class ListEmpty () extends List {
 def isEmpty () : Boolean = true
  def first () : Int =
    throw new RuntimeException("empty().first()")
  def rest () : List =
    throw new RuntimeException("empty().rest()")
  def length () : Int = 0
  def append (M:List) : List = M
  def find (f:Int) : Boolean = false
  def isEqual (M:List) : Boolean = M.isEmpty()
  override def equals (other : Any) : Boolean =
    other match {
      case that : List => this.isEqual(that)
     case _ => false
    }
 override def hashCode () : Int = 41
 override def toString () : String = ""
}
class ListCons (n:Int, L:List) extends List {
```

```
def isEmpty () : Boolean = false
  def first () : Int = n
  def rest () : List = L
  def length () : Int = 1 + L.length()def append (M:List) : List = List.cons(n,L.append(M))def find (f:Int) : Boolean =
    ((f == n) || L.find(f))def isEqual (M:List) : Boolean =
    (!(M.isEmpty()) && n==M.first() && L.isEqual(M.rest()))
  override def equals (other : Any) : Boolean =
    other match {
      case that : List => this.isEqual(that)
      case \_ \Rightarrow false}
  override def hashCode () : Int =
    41 * (
      41 + n.hashCode()
    ) + L.hashCode()
  override def toString () : String = n + " " + L}
```
Note the structure: a module List, an abstract class List that *declares* but does not *define* the operations of the  $ADT<sup>1</sup>$  and two concrete classes that are subtypes of the list List and that actually define the operations declared in the abstract class (as well as the canonical methods).

✝ ✆

Here's some sample testing code to illustrate:

 $1<sup>1</sup>A$  declaration is a promise that you will implement the method when you subclass the abstract class. In other words, it's a promise that any subtype of the abstract will supply an implementation for those methods. You do not need to declare the canonical methods, because their canonical: they're always declarted by default in every class, abstract or otherwise. A *definition* is a declaration that also supplies some code defining the method.

Now, this way of writing lists is ugly. Let's do something more that uses brackets at the beginning and the end of the list, and commas to separate the elements. It's easy to do if we have a helper method, which I'll call  $toStringList()$ , and change  $toString()$  to use that helper method  $-$  in ListEmpty:

```
def toStringLst () : String = ""
override def toString () : String = "[]"
```
and in ListCons:

```
def toStringLst () : String = ", " + n + L.toStringLst()
override def toString () : String = "[' + n + L.toStringList() + "]'
```
Of course, if we make this change, then the code does not type-check anymore. Why? Look at the code. In the **toString**() implementation of **ListCons**, we have a call to L.toStringLst(), where L is a List. When the type checker looks at List to see if a toStringLst() method is declared there, there isn't one. So it gives an error.<sup>2</sup> Thus, in order to satisfy the type checker, we need to make sure that every subtype of List defines toStringLst(), which is done by declaring toStringLst() in List. Here is the resulting implementation of the LIST ADT in full  $\sqrt{2}$   $\sqrt{2}$   $\sqrt{2$ 

```
/*
 * The default result of the Specification Design Pattern
 * with a nicer toString() method
 *
 */
object List {
 def empty () : List = new ListEmpty()
 def cons (n:Int, L:List): List = new ListCons(n,L)}
```
<sup>&</sup>lt;sup>2</sup>Recall, the type checker is in charge of ensuring safety — that you never try to call methods that don't exist. Because List does not declare toStringLst(), someone could presumably add another subtype of List that does not define toStringLst() (since it's not declared in the abstract class List, subtypes of List are under no obligation to define it), and that new subtype could be used in the construction of a List using cons, and when toString() on that list tries to call toStringLst() on that new subtype of List, it will fail to find it, breaking safety.

```
abstract class List {
  def isEmpty () : Boolean
  def first () : Int
  def rest () : List
  def length () : Int
  def append (M:List) : List
  def find (f:Int) : Boolean
  def isEqual (M:List) : Boolean
 def toStringLst () : String
}
class ListEmpty () extends List {
  def isEmpty () : Boolean = true
  def first () : Int =
    throw new RuntimeException("empty().first()")
  def rest () : List =
    throw new RuntimeException("empty().rest()")
  def length () : Int = 0
  def append (M:List) : List = M
  def find (f:Int) : Boolean = false
  def isEqual (M:List) : Boolean = M.isEmpty()
  override def equals (other : Any) : Boolean =
    other match {
      case that : List \Rightarrow this.isEqual(that)
      case _ => false
    }
  override def hashCode () : Int = 41
```

```
def toStringLst () : String = ""
 override def toString () : String = "[]"
}
class ListCons (n:Int, L:List) extends List {
 def isEmpty () : Boolean = false
 def first () : Int = n
 def rest () : List = L
 def length () : Int = 1 + L.length()def append (M:List) : List = List.cons(n,L.append(M))def find (f:Int) : Boolean =
    ((f == n) || L.find(f))def isEqual (M:List) : Boolean =
    (!(M.isEmpty()) && n==M.first() && L.isEqual(M.rest()))
  override def equals (other : Any) : Boolean =
    other match {
      case that : List => this.isEqual(that)
     case \Rightarrow false}
 override def hashCode () : Int =
    41 * (
     41 + n.hashCode()
    ) + L.hashCode()
 def toStringLst () : String = ", " + n + L.toStringLst()override def toString () : String = "[' + n + L.toStringList() + "]'}
```
We can test this as before:

✝ ✆

val L1:List = List.cons(33,List.cons(66,List.cons(99,List.empty())))

```
println("L1 = " + L1)println("First of L1 = " + L1.fit())println("Rest of L1 = " + L1.rest())
println("Length of L1 = " + L1.length())
```
and we get the arguably nicer output:

 $L1 = [33, 66, 99]$ First of  $L1 = 33$ Rest of L1 = [66, 99] Length of  $L1 = 3$ 

Now, the problem with the above implementation is that it reveals two things: first, that there is a helper function called toStringLst(), even though it's not actually part of the ADT, and second, that the implementation is in terms of two concrete classes ListEmpty and ListCons.

To wit, continuing with the above example:

```
/* accessing the representation directly */
val L2 : List = new List.ListCons(4,L1)
printhn("L2 = " + L2)/* calling a function not in the signature */
println("helper result = " + L1.toStringLst())
```
and we get:

 $L2 = [4, 33, 66, 99]$ helper result =  $, 33, 66, 99$ 

That's bad: if later on we decide on a new implementation of toString() and get ride of toStringLst(), then anyone that relied on that helper function existing will have their code suddenly stop working. The function is not in the signature, so it should not be available to anyone else. Similarly, if later on we decide on a new implementation of lists altogether, one that does not rely on two concrete classes, but perhaps on three, or just one, not necessarily named ListCons, then anyone creating a direct form of ListCons will have their code suddenly stop working.

So: how do we hide the helper method, and how do we hide the fact that there are those two representation classes?

Let's deal with the second question first, partly because we cannot really hide helper functions in an abstract/concrete class combo without doing this first.

## 7.2 Hiding Representation Classes

So how do we hide information. The main tool we have for hiding information is to make that information private to some area of the code. For instance, if we mark a method as private, as in:

```
class Foo1 {
  def method1 (x:Int):Int = x+method2(x)private def method2 (x:Int):Int = x*2}
```
then method2 is only visible from within an instance of Foo1, while method1 is visible from outside as well as from within. Thus, while this works:

```
val f = new Foodf.method1(10)
```
this causes a compile-time error saying that method2 is inaccessible:

```
val f = new Foodf.method2(10)
```
We can similarly make fields private. For instance,

```
class Bar (x:Int) {
 val field1:Int = x+1private val field2:Int = 2*x
}
```
and the following works:

```
val b = new Bar(5)b.field1
```
while the following fails for the same reason as  $f$ .method2(10) failed earlier:

```
val b = new Bar(5)b.field2
```
So in general, we can make any component of a class private and thus hide it from whatever is outside the class. Thus, to hide the representation classes ListEmpty and ListCons, then, it turns out we can simply them component of List! Such classes, nested inside other classes, are called *nested classes*.<sup>3</sup> Here is a simple example of a nested class, not hidden:

```
object Foo2 {
  def method1 (x:Int):Bar = new Bar(2*x)class Bar (value:Int) {
    def method2 (y:Int):Int = value+y}
}
```
If we call method1 in Foo2, the result with be an instance of class Foo2.Bar:

```
val b = Foo2.method1(10)b.method2(30)
```
and the result should be 50. Note the type of b:  $Foo2.Bar - it$  has type Bar defined inside of Foo2. Classes accessed just like fields or methods when they occur inside Foo2. We can create instances of Foo2.Bar directly too:

```
val b = new Foodر10b.method2(30)
```
which returns value 40.

Now, if we hide the nested class Bar:

```
object Foo3 {
  def method1 (x:Int):Bar = new Bar(2*x)private class Bar (value:Int) {
    def method2 (y:Int):Int = value+y}
}
```
<sup>3</sup>Following Java-based terminology, a class defined inside a module is sometimes called a nested class, while a class defined inside another class is a special kind of nested class called an *inner class*. Inner classes are exceedingly expressive, and are related to closures. In other words, inner classes give you lambda.

then we get a problem trying to compile because our hiding worked too well: we do not have access to type Bar anymore (since Bar is hidden) and the system does not know how to refer to the value returned by  $\text{method1}()$  — the Scala compiler complains that the private class Bar escapes the class in which it is defined to be private. So one trick there is to simply use an abstract class to tell the compiler that yes, there is such a class, and it implements the following functions, but the implementation remains hidden:

```
object Foo4 {
  def method1 (x:Int):Bar = new BarImplementation(2*x)private class BarImplementation (value:Int) extends Bar {
    def method2 (y:Int):Int = value+y}
}
abstract class Bar {
 def method2 (y:Int):Int
}
```
Now we can still create instances of BarImplementation by calling Foo4.method1(), but not directly by calling new Foo4.Bar().

Make sure you understand how the above works, since it's the structure we are going to be using. Question: what happens if you make  $F\Omega\Omega x$  above a class instead of an object? Try  $it$  — see how you can make it work. Again, use the analogy that such defined classes are accessed just like fields or methods.

Here is the above structure applied to our implementation of the LIST  $ADT$  — where I've compressed the nested classes to make the structure more apparent.

 $\sqrt{2}$   $\sqrt{2}$   $\sqrt{2$ 

```
/*
* The default result of the Specification Design Pattern
* with a nicer toString() method
* modified to hide concrete representation classes
*
*/
object List {
 def empty () : List = new ListEmpty()
```

```
def cons (n:Int, L:List): List = new ListCons(n,L)private class ListEmpty () extends List {
  def isEmpty () : Boolean = true
 def first () : Int =
    throw new RuntimeException("empty().first()")
 def rest () : List =
    throw new RuntimeException("empty().rest()")
  def length () : Int = 0
  def append (M:List) : List = M
  def find (f:Int) : Boolean = false
  def isEqual (M:List) : Boolean = M.isEmpty()
  override def equals (other : Any) : Boolean =
   other match {
      case that : List => this.isEqual(that)
      case _ => false
    }
  override def hashCode () : Int = 41
  override def toString () : String = "[]"
 def toStringLst () : String = ""
}
private class ListCons (n:Int, L:List) extends List {
  def isEmpty () : Boolean = false
  def first () : Int = n
  def rest () : List = L
  def length () : Int = 1 + L.length()def append (M:List) : List = List.cons(n,L.append(M))def find (f:Int) : Boolean =
    ((f == n) || L.find(f))def isEqual (M:List) : Boolean =
    (!(M.isEmpty()) && n==M.first() && L.isEqual(M.rest()))
  override def equals (other : Any) : Boolean =
    other match {
      case that : List => this.isEqual(that)
      case _ => false
    }
  override def hashCode () : Int =
    41 * (
```

```
41 + n.hashCode()
      ) + L.hashCode()
    override def toString () : String = "[' + n + L.toStringList() + "]'def toStringLst () : String = ", " + n + L.toStringLst()}
}
abstract class List {
  def isEmpty () : Boolean
  def first () : Int
  def rest () : List
  def length () : Int
  def append (M:List) : List
  def find (f:Int) : Boolean
  def isEqual (M:List) : Boolean
  def toStringLst () : String
}
```
### 7.3 Hiding Helper Functions

Now there only remain the question of how to hide the helper function.

If a helper function was only needed in one particular class, then hiding that helper function is easy  $-$  it's just like hiding method2() in Foo1 above: method2() is only needed inside Foo1, by method method1() in particular, so it is marked private. So hiding a helper function used only within a class is trivial.

 $\sqrt{2\pi}$   $\sqrt{2\pi}$   $\sqrt{2\pi}$ 

The problem, as we saw, is that toStringLst() is called across the two concrete classes that are subtypes of List, and because of that, we had to declare it in the abstract class List. So we want to say that toStringLst() is only available within List and its subtypes. The key thing here is *and its subtypes*. The annotation we want here is protected, which is just like private, except it also makes a declaration visible to the subtypes. (Because declarations in an abstract class have to be visible from the subtypes (that's the whole point of declarations in abstract classes), the Scala compiler will not allow you to mark a declaration as private — you have to use protected.) And if we do that, it works:

```
\overline{a} \overline{a} \overline{b} \overline{c} \overline{d} \overline{d} \overline{d} \overline{d} \overline{d} \overline{d} \overline{d} \overline{d} \overline{d} \overline{d} \overline{d} \overline{d} \overline{d} \overline{d} \overline{d} \overline{d} \overline{d} \overline{d} \overline{d} \overline{d} \overline{/*
```
<sup>\*</sup> The default result of the Specification Design Pattern

```
* with a nicer toString() method
 * modified to hide concrete representation classes
* and to hide helper functions
*
*/
object List {
 def empty () : List = new ListEmpty()def cons (n:Int, L:List): List = new ListCons(n,L)private class ListEmpty () extends List {
    def isEmpty () : Boolean = true
   def first () : Int =
      throw new RuntimeException("empty().first()")
   def rest () : List =
      throw new RuntimeException("empty().rest()")
    def length () : Int = 0
    def append (M:List) : List = M
    def find (f:Int) : Boolean = false
    def isEqual (M:List) : Boolean = M.isEmpty()
    override def equals (other : Any) : Boolean =
     other match {
        case that : List => this.isEqual(that)
        case _ => false
     }
    override def hashCode () : Int = 41
    override def toString () : String = "[]"
    def toStringLst () : String = ""
 }
 private class ListCons (n:Int, L:List) extends List {
    def isEmpty () : Boolean = false
    def first () : Int = n
    def rest () : List = L
   def length () : Int = 1 + L.length()def append (M:List) : List = List.cons(n,L.append(M))def find (f:Int) : Boolean =
      ((f == n) || L.find(f))def isEqual (M:List) : Boolean =
```

```
(!(M.isEmpty()) && n==M.first() && L.isEqual(M.rest()))
    override def equals (other : Any) : Boolean =
          other match {
            case that : List => this.isEqual(that)
            case - \Rightarrow false
          }
    override def hashCode () : Int =
      41 * (
        41 + n.hashCode()
      ) + L.hashCode()
    override def toString () : String = "[' + n + L.toStringList() + "]'def toStringLst () : String = ", " + n + L.toStringLst()}
}
abstract class List {
  def isEmpty () : Boolean
  def first () : Int
  def rest () : List
  def length () : Int
  def append (M:List) : List
  def find (f:Int) : Boolean
  def isEqual (M:List) : Boolean
  // protected to make it unavailable outside List and its subtypes
  protected def toStringLst () : String
}
```
And there: we cannot create instances of ListEmpty and ListCons from outside List (and therefore we have to use the creators to create lists), and once we have a list we cannot call its toStringLst function, as the comopiler will fail. For instance, if we try to compile and run:

✝ ✆

```
val L1:List = List.cons(33,List.cons(66,List.cons(99,List.empty())))
printh(n("L1 = " + L1))println("First of L1 = " + L1.fit())println("Rest of L1 = " + L1.rest())
```

```
println("Length of L1 = " + L1.length())/* calling a function not in the signature */
println("helper result = " + L1.toStringLst())
```
Then the compiler complains

```
<console>:26: error: method toStringLst cannot be accessed in List
    println(''helper result = '' + L1.toStringLst())
                                    \hat{ }one error found
```
As desired.

Now, note something interesting. The above *should not* work! We're declaring toStringLst() protected in List. Which is the same essentially as making it  $\text{private}$  — it means, in particular, that there we are not allowed to refer to that method from outside the class List itself. But we're invoking toStringLst() on something of type List in ListCons in method toString(). Why does the compiler let us do that? The answer is that we're made use of a particular back-door in Scala. The fact that module in which ListEmpty and ListCons are defined has the same name List as the abstract class is the key point  $-$  as I mentioned earlier in the course, they are called *companions*: a module and a class of the same name. Being companions means that they can access each other's private components as though they were defined within themselves. So in the case of List, for the purposes of what's private/pubkic, it's as if we had defined:

```
object/class List {
```

```
def empty () : List = new ListEmpty()
def cons (n:Int, L:List): List = new ListCons(n,L)private class ListEmpty () extends List {
  ...
}
private class ListCons (n:Int, L:List) extends List {
  ...
}
def isEmpty () : Boolean
def first () : Int
def rest () : List
def length () : Int
```

```
def append (M:List) : List
 def find (f:Int) : Boolean
 def isEqual (M:List) : Boolean
 // protected to make it unavailable outside List and its subtypes
 protected def toStringLst () : String
}
```
meaning that whatever is inside this combo List can access toStringLst() since it is defined within the same scope. And since ListCons is inside the scope (it is a component within List), it can access toStringLst().

This works only because the module and the class have the same name List. If we change that, that is, if we change the name of module List to something like ListCreators, this breaks miserably: the system complains that toString() in ListCreators.ListCons attempts to call the inaccessible method toStringLst() in List. If you ever get that error, you'll know where to look.